## **Triple Output High Power RGB LED**

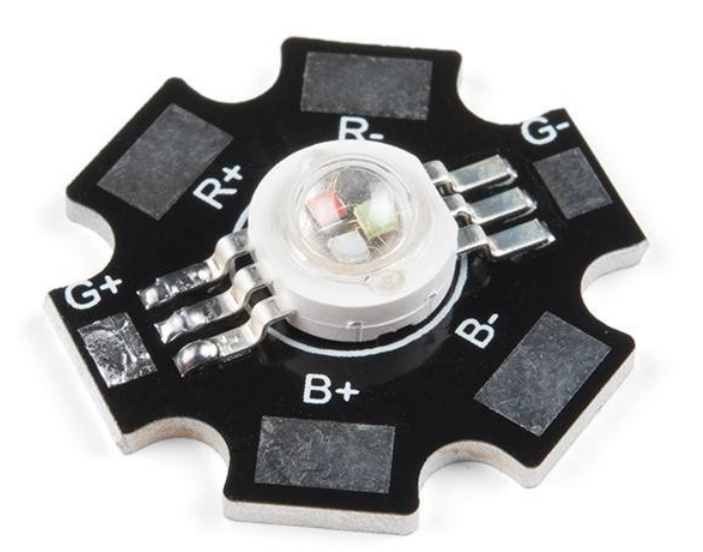

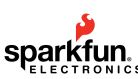

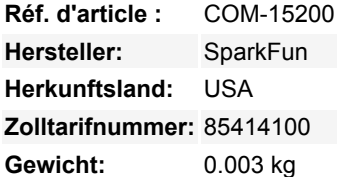

So viel Leistung und Licht aus einem so kleinen Paket. Diese 3W pro Kanal, Triple Output High Power RGB LED ist sicher, eine Menge Licht auf jedes Projekt, das Sie es hinzufügen zu vergießen. Diese LED verhält sich wie jede andere LED, außer sie benötigen viel mehr Strom, während ein Licht so intensiv wie tausend Sonnen gehen Super Nova (dies ist eine Übertreibung, aber Sie wissen, was wir meinen) zu liefern!

Bitte beachten Sie, dass Sie bei allen drei LEDs (9W Gesamtleistung) einen zusätzlichen Kühlkörper benötigen.

Diese LED sitzt auf einer Platine mit Aluminiumrückseite, um die Wärmeableitung zu unterstützen, aber bei einer Gesamtleistung von 9 W ist ein zusätzlicher Kühlkörper erforderlich. Zusätzlich benötigt jede LED eine Betriebsspannung von 2,2-2,6V für Rot, 3,2-3,8V für Grün und 3,2-3,8V für Blau.

**Hinweis:** Wir machen gerne Witze über Super-Novas und so, aber im Ernst, schauen Sie nicht direkt in die LED.

## **Merkmale:**

- Größe (ca.):  $18$ mm (T) x 8mm (H)
- Aluminium-Platine für Wärmeableitung
- Betriebsspannung:
	- Rot: 2,2-2,6V
	- Grün: 3,2-3,8V
	- Blau: 3,2-3,8V
- Wellenlänge:
	- Rot: 620nm
	- Grün: 520nm
	- Blau: 460nm
- Betrachtungswinkel: 140°

## **Dokumente:**

- [Datenblatt](https://cdn.sparkfun.com/assets/e/c/9/5/d/M018001MA3LZ.pdf)
- [Lumen-zu-MCD-Rechner](http://led.linear1.org/lumen.wiz)
- Related Hookup Guides:
	- [Anschlussanleitung für PicoBuck LED-Treiber](https://learn.sparkfun.com/tutorials/picobuck-hookup-guide-v12)

Tous les noms et signes énumérés ici sont la propriété du fabricant respectif. Sous réserve de fautes d'impression, de modifications et d'erreurs.

o [FemtoBuck LED-Treiber Anschlussanleitung](https://learn.sparkfun.com/tutorials/femtobuck-constant-current-led-driver-hookup-guide-v12)

## **Weitere Bilder:**

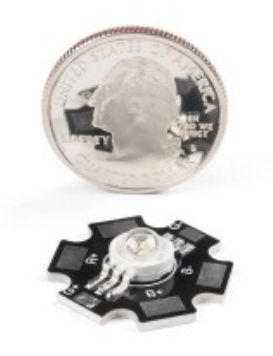